# **Grafico di funzioni esponenziali e logaritmiche**

### **Funzione esponenziale elementare**

**Ricordo la funzione esponenziale elementare**   $y = e^x$ **[***e*≅ **2,71 numero di Nepero]** 

*Dominio***: l'insieme R dei numeri reali**

*Derivate*  $y' = e^x$   $y'' = e^x$ 

#### **Asintoto orizzontale 'a sinistra'**

 $\lim e^x = 0 \Rightarrow y = 0$  asintoto per  $x < 0$ 

$$
\lim_{x \to +\infty} e^x = +\infty \implies \text{nessun asintoto per } x > 0
$$

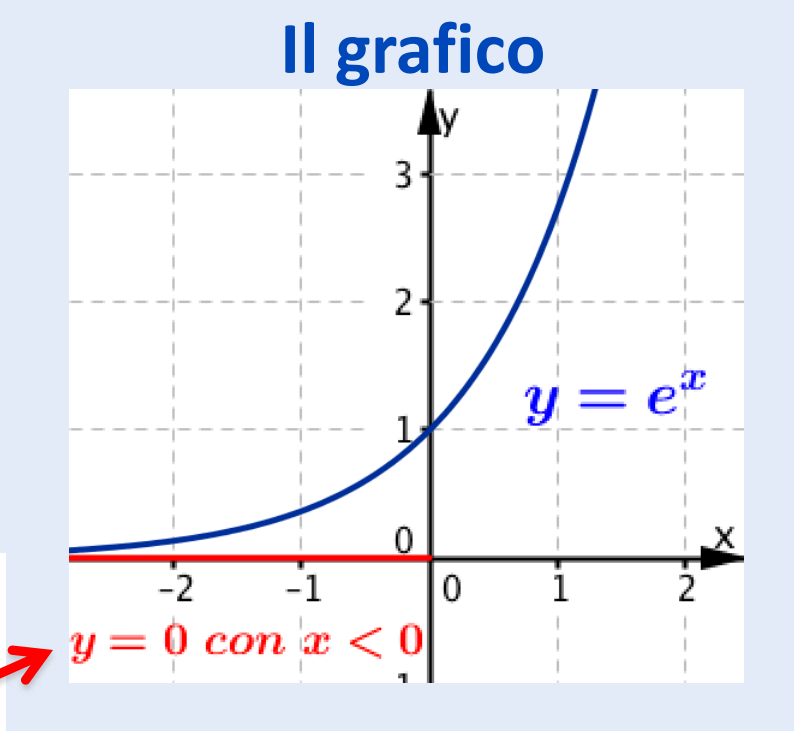

Stefano Volpe e Daniela Valenti, 2024

## **Altre funzioni esponenziali**

**Altre funzioni esponenziali si ottengono con l'algebra delle funzioni a partire dalle funzioni algebriche e dalla funzione esponenziale.** 

**Ecco un esempio.**

$$
y=e^{-\frac{1}{2}x^2}
$$

**Per tracciare il grafico di questa funzione seguirò il procedimento già seguito con i polinomi, ma aggiungerò la ricerca del dominio e di un eventuale asintoto orizzontale.**

#### **1. Dominio**

- **L'insieme R dei numeri reali**
- **2. Ricerca di eventuali simmetrie**

$$
f(x) = e^{-\frac{1}{2}x^2}
$$
  

$$
f(-x) = e^{-\frac{1}{2}(-x)^2} = f(x)
$$

**La funzione è pari, perciò la curva è simmetrica rispetto all'asse y.**

**3. Ricerca di un asintoto orizzontale** 

$$
\lim_{x \to \infty} e^{-\frac{1}{2}x^2} = 0
$$
\n
$$
\lim_{x \to \infty} e^{-\frac{1}{2}x^2} = 0
$$
\n
$$
\lim_{x \to \infty} e^{-\frac{1}{2}x^2} = 0
$$
\n
$$
\lim_{x \to \infty} e^{-\frac{1}{2}x^2} = 0
$$
\n
$$
\lim_{x \to \infty} e^{-\frac{1}{2}x^2} = 0
$$

#### *4a.* **Segno di y**

$$
y = e^{-\frac{1}{2}x^2}
$$
 funzione composta  

$$
y = e^z
$$
 con  $z = -\frac{1}{2}x^2$  
$$
y > 0
$$
 per qualunque *x* reale

#### *4b.* **Segno di y'**

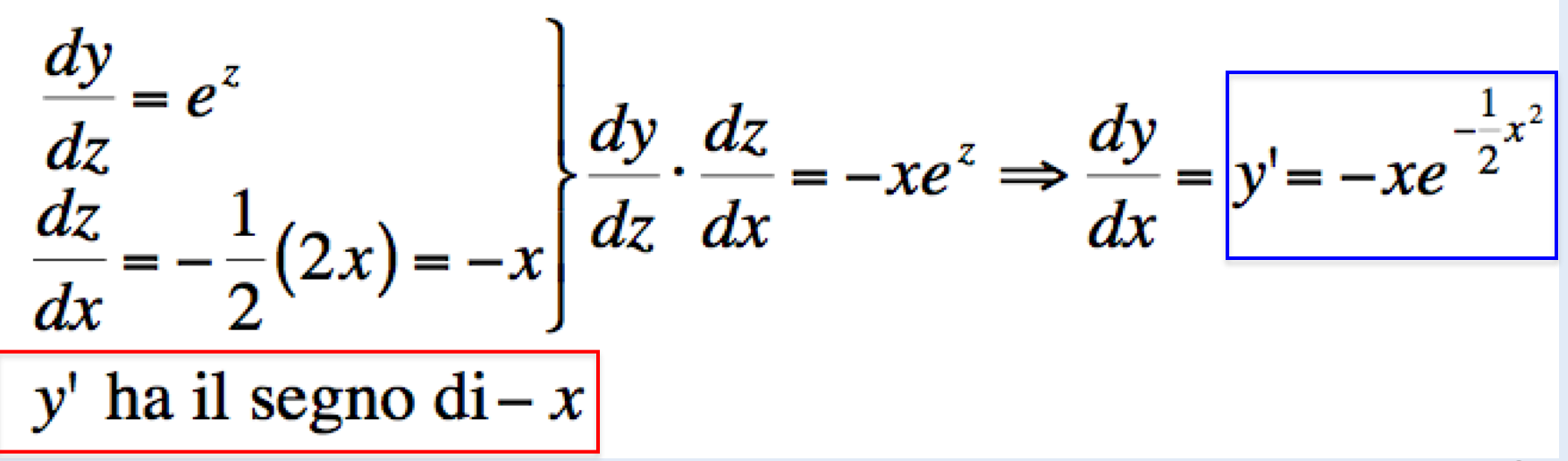

$$
y'=-xe^{-\frac{1}{2}x^2}
$$

#### *4c.* **Segno di y" [derivata di un prodotto]**

$$
y'' = -1 \cdot e^{-\frac{1}{2}x^2} + \left[ -x \left( -x \cdot e^{-\frac{1}{2}x^2} \right) \right] = e^{-\frac{1}{2}x^2} \left( x^2 - 1 \right)
$$
  
y'' ha il segno di  $\left( x^2 - 1 \right)$ 

### **Schema riassuntivo, punti notevoli e grafico**

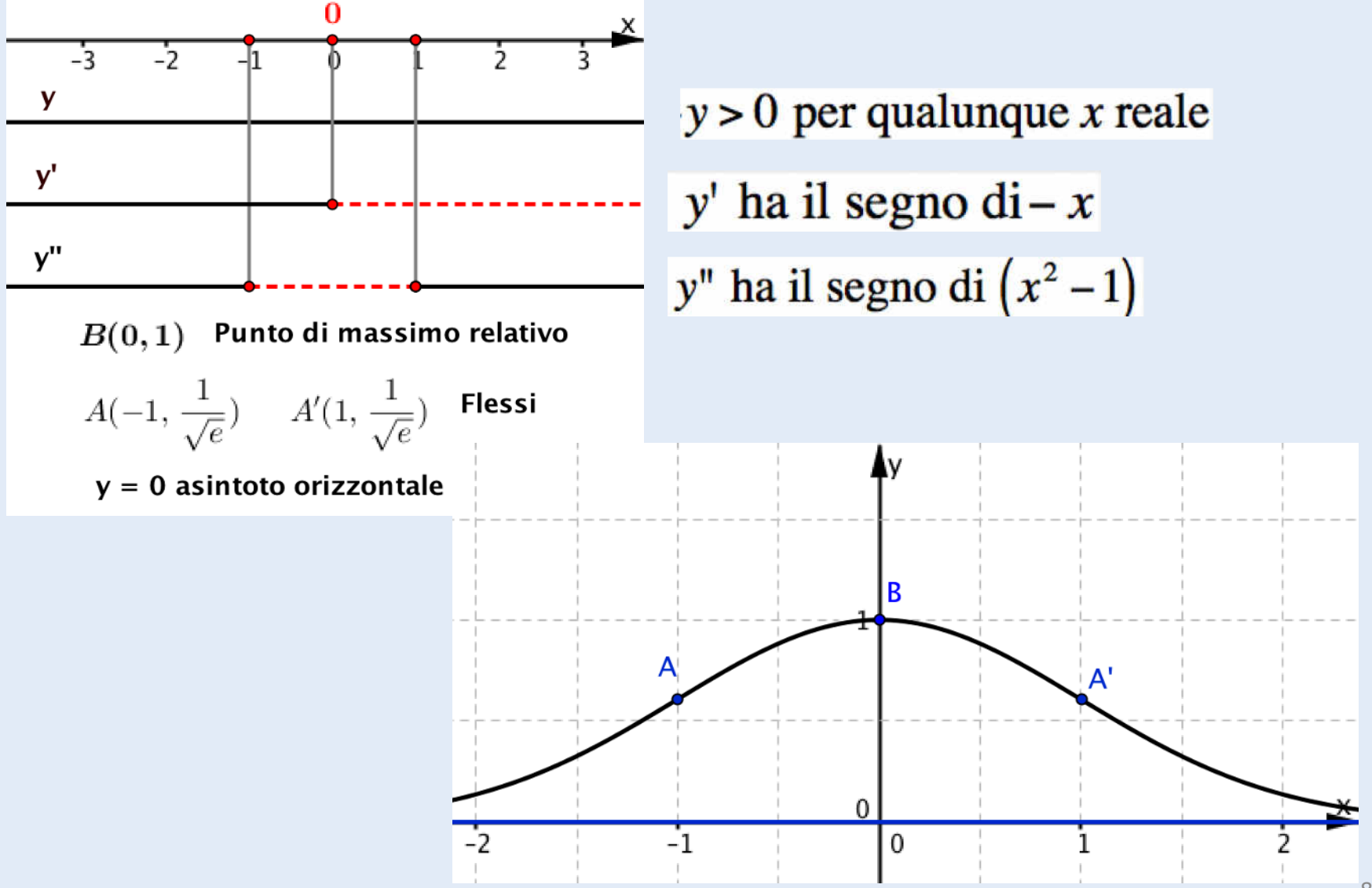

#### **La curva di Gauss**

**La curva ottenuta è la** *curva di Gauss* **o** *gaussiana.* **Introdotta dal matematico, fisico e astronomo tedesco Carl Gauss (1777 – 1885) per descrivere la distribuzione degli errori commessi nel misurare una grandezza più volte con la stessa cura e nelle stesse condizioni.**

**Ha notevole importanza in calcolo delle probabilità e nelle scienze sperimentali.** 

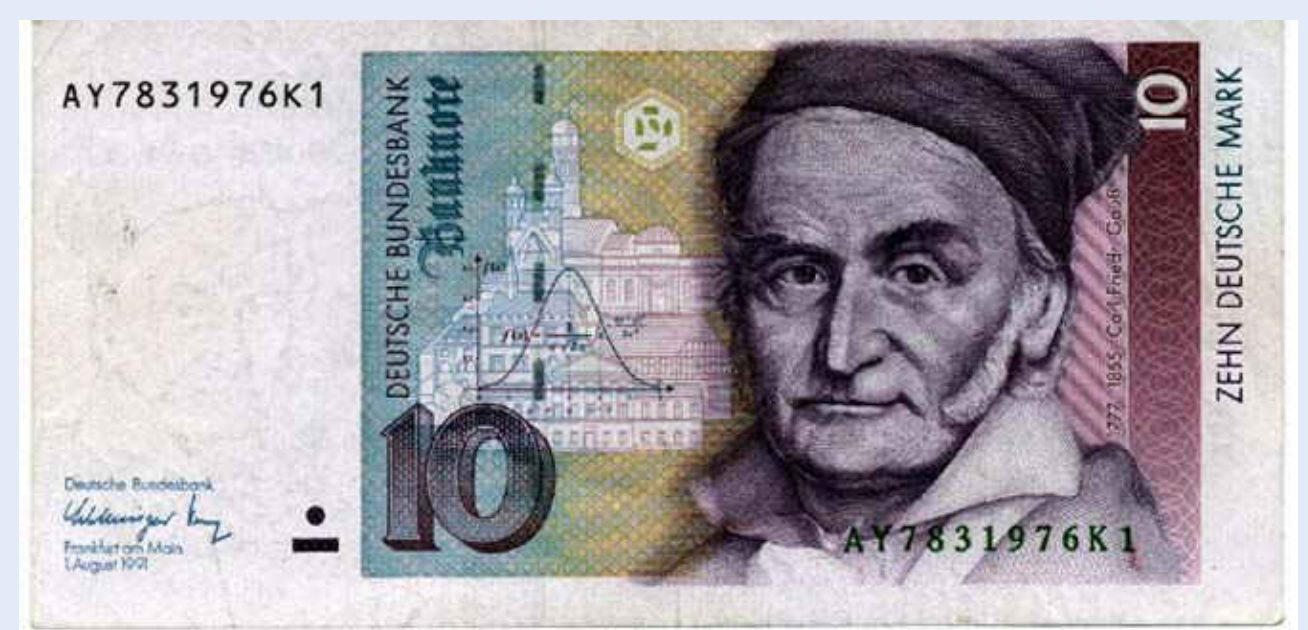

Stefano Volpe e Daniela Valenti, 2024

### **Funzione logaritmica elementare**

**Ricordo la funzione logaritmo elementare**  $y = ln(x)$  o  $y = log_e(x)$  [ $e \approx 2.71$  numero di Nepero]

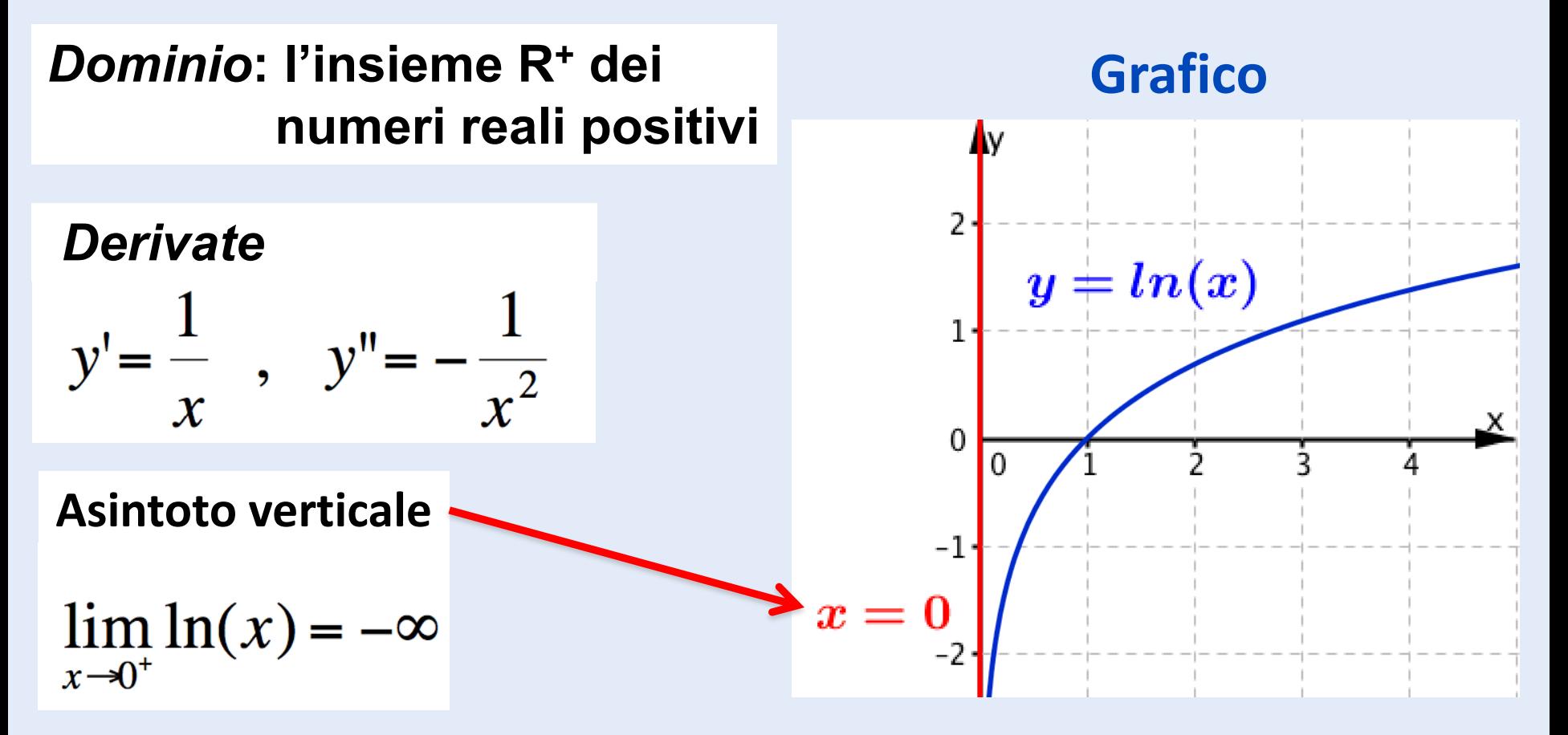

## **Altre funzioni logaritmiche**

**Altre funzioni logaritmiche si ottengono con l'algebra delle funzioni a partire dalle funzioni algebriche e dalla funzione logaritmo.** 

**Ecco un esempio.**

$$
y = x^2 - 2\ln(x)
$$

**Il procedimento per tracciare il grafico di questa funzione è lo stesso già seguito per i polinomi, con l'aggiunta della ricerca del dominio e di un eventuale asintoto verticale.**

## **Attività**

### **Completa la scheda di lavoro per tracciare il grafico della funzione logaritmica**

### **Revisione dell'attività svolta**

# **Quesiti 1 e 2**

Completa il procedimento per tracciare il grafico di  $y = x^2 - 2\ln(x)$ .

- 1. Prime caratteristiche del grafico
	- Qual è l'insieme di definizione della funzione?  $L'$ insieme  $R^+$  dei numeri reali positivi
	- Verifichi se la funzione è pari o dispari? Sì No Perché l'insieme di definizione è R<sup>+</sup> e non ci possono essere archi di curva simmetrici rispetto all'asse y o rispetto a O.
- 2. Determina l'equazione dell'eventuale asintoto verticale del grafico

 $\lim_{x\to 0^+} \left[x^2 - 2ln(x)\right] = +\infty \Rightarrow \text{asintoto verticale d'equazione } x = 0$ 

## **Quesiti 3 e 4**

3. Non ci sono metodi algebrici elementari per studiare il segno della funzione; perciò passa a calcolare la derivata y' e studiane il segno.

$$
y' = 2x - 2\left(\frac{1}{x}\right) = 2\left(x - \frac{1}{x}\right) = 2\left(\frac{x^2 - 1}{x}\right)
$$

Nell'insieme di definizione trovo  $x > 0$ , perciò y' ha lo stesso segno di  $x^2 - 1$  con  $x > 0$ .

4. Calcola la derivata  $y''$  e studiane il segno  $y'' = 2\left(1 + \frac{1}{r^2}\right)$ 

y" ha sempre segno positivo perché somma di espressioni positive.

## **Quesiti 5, 6 e 7**

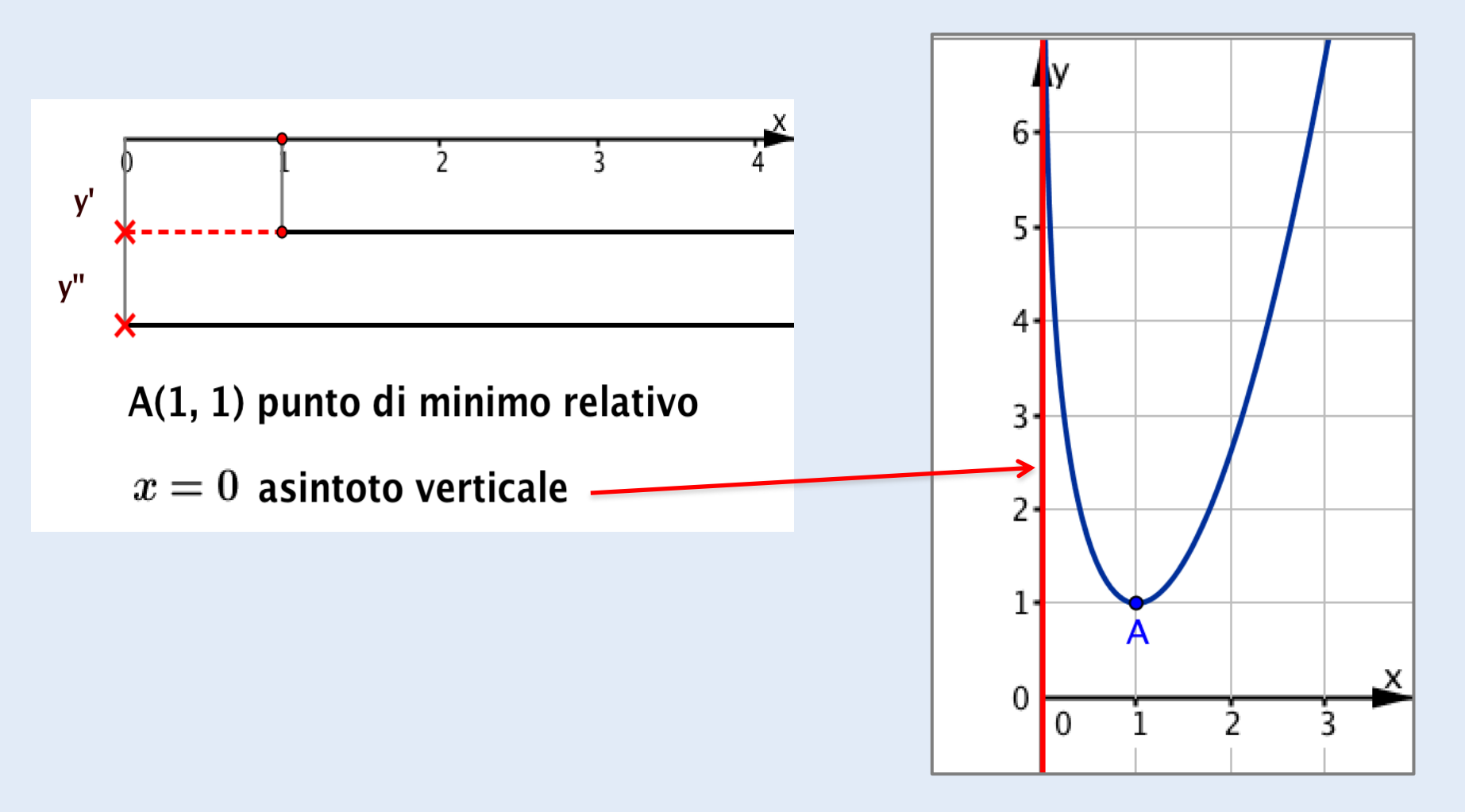

# **Curva d'inseguimento**

**Curva studiata da vari matematici famosi, a partire dalla fine del 1600 con questa idea di 'inseguimento'. Una lepre corre con velocità costante lungo l'asse y; il cane C descrive la curva d'inseguimento, quando:**

- **si muove con la stessa velocità della lepre;**
- **è sempre diretto verso la lepre.**

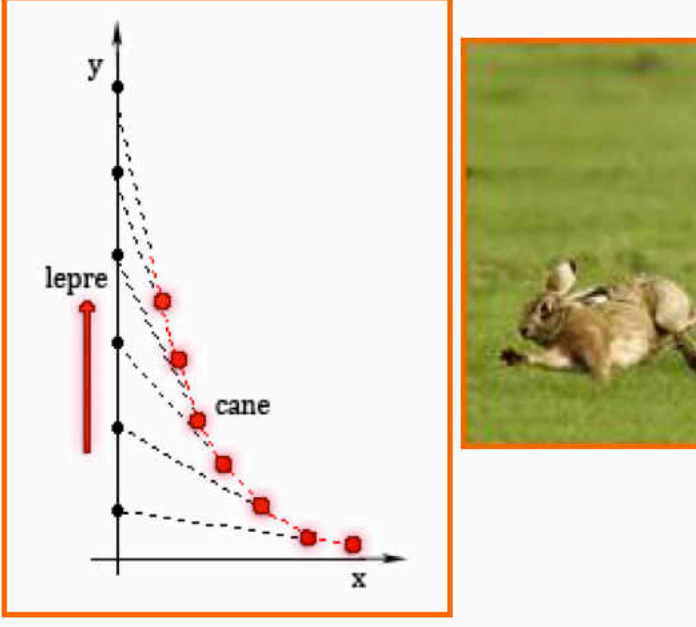

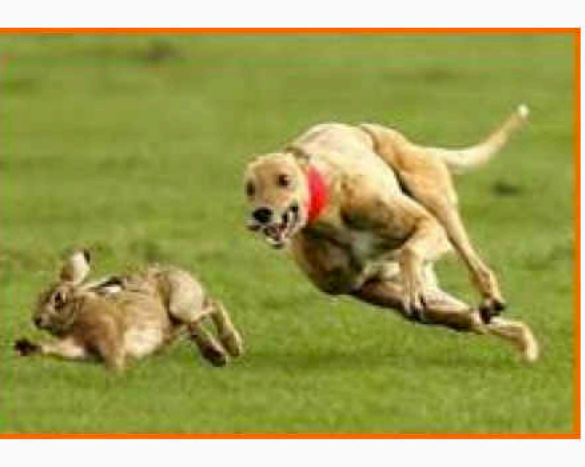

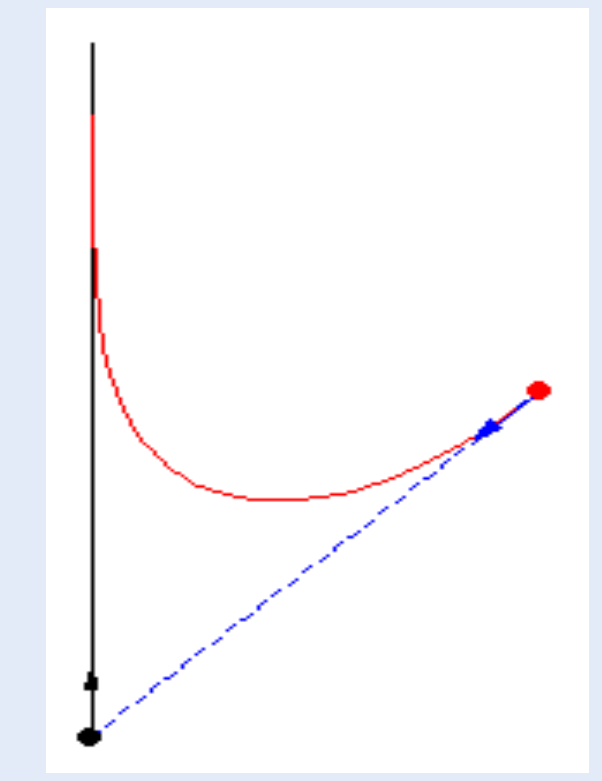

## **Riflessioni sul procedimento seguito**

**Per tracciare il grafico dell'ultima funzione:**

- **non abbiamo studiato il segno di y;**
- **non abbiamo cercato un eventuale asintoto orizzontale.**

**Anche senza queste due informazioni abbiamo ottenuto un grafico accurato: l'asintoto verticale, il punto A di minimo relativo e la concavità sempre verso l'alto garantiscono che la curva non può 'piegare verso il basso' per attraversare l'asse x o avvicinarsi a un asintoto orizzontale.**

**Così dal grafico ricaviamo che risulta** *y* **> 0 in tutto l'insieme R + .** 

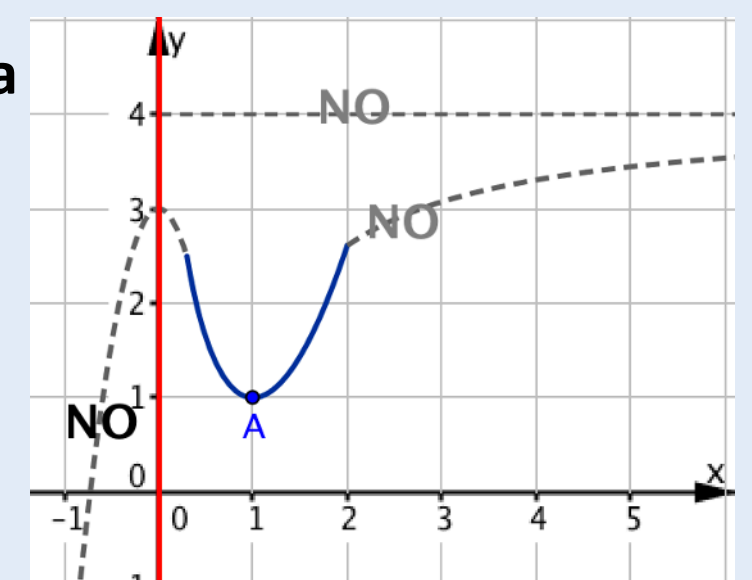

# **Pensare con le mani e con gli occhi**

**Tracciare il grafico di una funzione con carta e penna può diventare un'attività meccanica e ripetitiva; in questo caso il computer è più veloce e più accurato di qualunque studente. Ma può anche diventare un'occasione per:**

- **collegare e rivedere tanti concetti imparati lungo tutto l'arco scolastico;**
- **pensare con le mani e con gli occhi per trovare i procedimenti più efficaci.**

**In questo secondo caso i grafici diventano uno strumento di crescita intellettuale per tutti.**

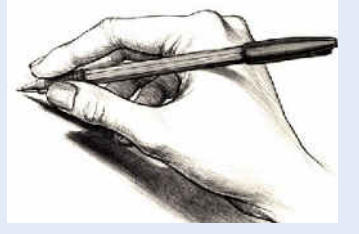